# Data management in the cloud using Hadoop

Murat Kantarcioglu

FEARLESS engineering

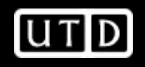

# **Outline**

- Outline<br>• Hadoop Basics<br>• HDFS Outline<br>• Hadoop - Basics<br>• HDFS<br>– Goals<br>^rebitecture tline<br>–<br>– Hadoop – Basics<br>– Goals<br>– Architecture<br>– Other functions tline<br>Hadoop - Basics<br>HDFS<br>- Goals<br>- Architecture<br>- Other functions tline<br>Hadoop - Basics<br>HDFS<br>– Goals<br>– Architecture<br>– Other functions<br>MapReduce Outline<br>• Hadoop - Basics<br>• HDFS<br>– Goals<br>– Architecture<br>– Other functions<br>• MapReduce<br>– Basics
- -
	-
	-
- -
- Hadoop Basics<br>
HDFS<br>
 Goals<br>
 Architecture<br>
 Other functions<br>
MapReduce<br>
 Basics<br>
 Word Count Example<br>
Handy tools HDFS<br>
– Goals<br>
– Architecture<br>
– Other functions<br>
MapReduce<br>
– Basics<br>
– Word Count Example<br>
– Handy tools<br>
– Finding shorfost nath example
	-
- HDFS<br>- Goals<br>- Architecture<br>- Other functions<br>MapReduce<br>- Basics<br>- Handy tools<br>- Finding shortest path example<br>Peleted Apache aub praiecte
- Goals<br>– Architecture<br>– Other functions<br>MapReduce<br>– Basics<br>– Word Count Example<br>– Finding shortest path example<br>Related Apache sub-projects (Pig, Hbase, - Architecture<br>
- Other functions<br>
• MapReduce<br>
- Basics<br>
- Word Count Example<br>
- Handy tools<br>
- Finding shortest path example<br>
• Related Apache sub-projects (Pig, Hbase,Hive)<br>
Ess engineering

- Hadoop Why ?<br>• Need to process huge datasets on • Need to process huge datasets on large clusters of computers
- **Hadoop Why ?**<br>• Need to process huge datasets on large<br>clusters of computers<br>• Very expensive to build reliability into each<br>application<br>• Nodes fail every day application Hadoop - Why ?<br>
• Need to process huge datasets of<br>
clusters of computers<br>
• Very expensive to build reliability<br>
application<br>
• Nodes fail every day<br>
– Failure is expected, rather than exc<br>
– The number of nodes in a clus doop - Why ?<br>
Need to process huge datasets on large<br>
clusters of computers<br>
/ery expensive to build reliability into each<br>
application<br>
Nodes fail every day<br>
— Failure is expected, rather than exceptional<br>
— The number of doop - wriy<br>
Yeed to process huge datasets on large<br>
Clusters of computers<br>
Very expensive to build reliability into each<br>
application<br>
Nodes fail every day<br>
- Failure is expected, rather than exceptional<br>
- The number of • Need to process huge datasets on large<br>
clusters of computers<br>
• Very expensive to build reliability into each<br>
application<br>
• Nodes fail every day<br>
– Failure is expected, rather than exceptional<br>
– The number of nodes i computers<br>
Susters of computers<br>
Very expensive to build reliability into eac<br>
application<br>
Nodes fail every day<br>
— Failure is expected, rather than exceptional<br>
— The number of nodes in a cluster is not const<br>
Need a comm Very expensive to build reliability into each<br>application<br>Vodes fail every day<br>– Failure is expected, rather than exceptional<br>– The number of nodes in a cluster is not constant<br>Need a common infrastructure<br>– Efficient, rel
- -
	-
- -
	- File System

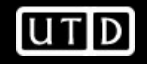

# Who uses Hadoop? Who uses Hadoop?<br>• Amazon/A9<br>• Facebook Who uses Hadoop?<br>• Amazon/A9<br>• Facebook<br>• Google<br>– It has GFS Who uses Hadoop?<br>• Amazon/A9<br>• Facebook<br>• Google<br>• It has GFS<br>• New York Times 10 uses Hadoop?<br>Amazon/A9<br>Facebook<br>Boogle<br>– It has GFS<br>Veob Who uses Hadoop?<br>• Amazon/A9<br>• Facebook<br>• Google<br>• New York Times<br>• Veoh

- 
- 
- -
- 
- 
- Who uses Hadoop?<br>• Amazon/A9<br>• Facebook<br>• Google<br>• New York Times<br>• Veoh<br>• Yahoo! was the first big compa • Amazon/A9<br>• Facebook<br>• Google<br>• It has GFS<br>• New York Times<br>• Veoh<br>• Yahoo! was the first big company to use Hadoop.<br>• .... many more • Amazon/A9<br>• Facebook<br>• Google<br>• New York Times<br>• Veoh<br>• Yahoo! was the first big compa<br>• .... many more<br>• Cloudera<br>• Similar to Redhat business model • Facebook<br>• Google<br>• It has GFS<br>• New York Times<br>• Yahoo! was the first big compa<br>• .... many more<br>• Cloudera<br>• Similar to Redhat business model<br>• Added services on Hadoop France<br>
France – It has GFS<br>
Veoh<br>
Yahoo! was the first big company to use<br>
... many more<br>
Cloudera<br>
- Similar to Redhat business model.<br>
- Added services on Hadoop – It has GFS<br>
Vew York Times<br>
/eoh<br>
/ahoo! was the first big company<br>
... many more<br>
Doudera<br>
– Similar to Redhat business model.<br>
– Added services on Hadoop
- 
- -
	-

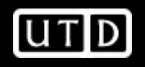

# Commodity Hardware

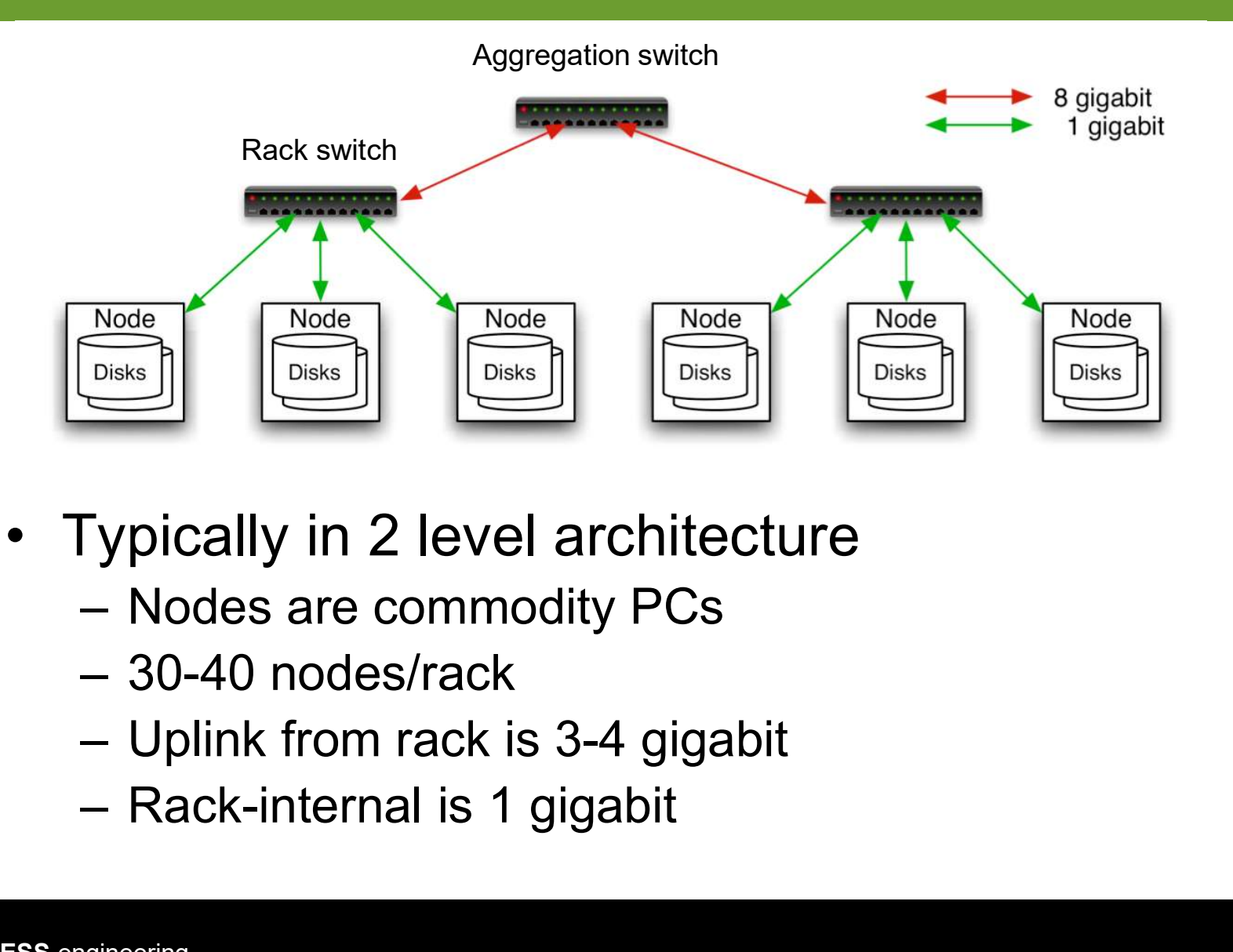

- -
	-
	-
	-

# Hadoop Distributed File System (HDFS)

Original Slides by Dhruba Borthakur

Apache Hadoop Project Management Committee

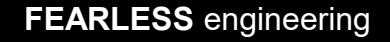

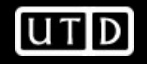

# Goals of HDFS

- 
- **Goals of HDFS**<br>• Very Large Distributed File System<br>• Initial 4 goals (Surpassed): 10K nodes, 100M files, 10PB<br>• Assumes Commodity Hardware vals of HDFS<br>Very Large Distributed File System<br>– Initial 4 goals (Surpassed): 10K nodes, 100M files, 10PB<br>Assumes Commodity Hardware<br>– Files are replicated to bandle bardware failure **Goals of HDFS**<br>• Very Large Distributed File System<br>• Initial 4 goals (Surpassed): 10K nodes, 100M files, 10<br>• Assumes Commodity Hardware<br>• Files are replicated to handle hardware failure<br>• Detect failures and recover fro **als of HDFS**<br>Very Large Distributed File System<br>— Initial 4 goals (Surpassed): 10K nodes, 100M files, 10PB<br>Assumes Commodity Hardware<br>— Files are replicated to handle hardware failure<br>— Detect failures and recover from th **als of HDFS**<br>
Very Large Distributed File System<br>
— Initial 4 goals (Surpassed): 10K nodes, 100M files, 10PB<br>
Assumes Commodity Hardware<br>
— Files are replicated to handle hardware failure<br>
— Detect failures and recover fr
- -
	-
- 
- **Goals of HDFS**<br>• Very Large Distributed File System<br>• Initial 4 goals (Surpassed): 10K nodes, 100M files, 10<br>• Assumes Commodity Hardware<br>• Files are replicated to handle hardware failure<br>• Detect failures and recover fro **Figure 19 Access 19 Access 19 Access 19 Access 19 Access 100 Access**<br>
19 Access 100 Access 100 Access 100 Access 100 Access 100 Access 100 Access 100 Access 100 Access 100 Access<br>
19 Access are replicated to handle hardwa where data resides • Large Distributed File System<br>
• Itial 4 goals (Surpassed): 10K nodes, 100M files, 10PB<br>
• umes Commodity Hardware<br>
• iles are replicated to handle hardware failure<br>
• etect failures and recover from them<br>
• mized for Ba – Initial 4 goals (Surpassed): 10K nodes, 1<br>
Significant Agoals (Surpassed): 10K nodes, 1<br>
Significant Assumes Commodity Hardware<br>
– Files are replicated to handle hardware f<br>
– Detect failures and recover from them<br>
Dptim
	-
	-

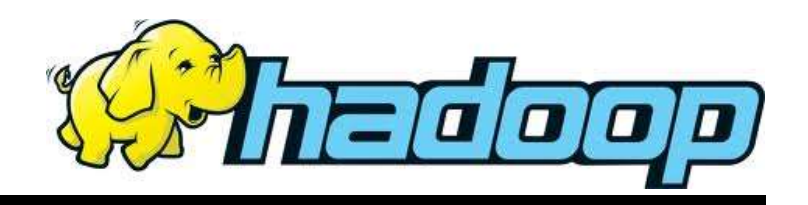

# Distributed File System

• Single Namespace for entire cluster: bottleneck Stributed File System<br>
Single Namespace for entire cluster: bottleneck<br>
- HDFS Federation; Multiple namenodes, namespaces

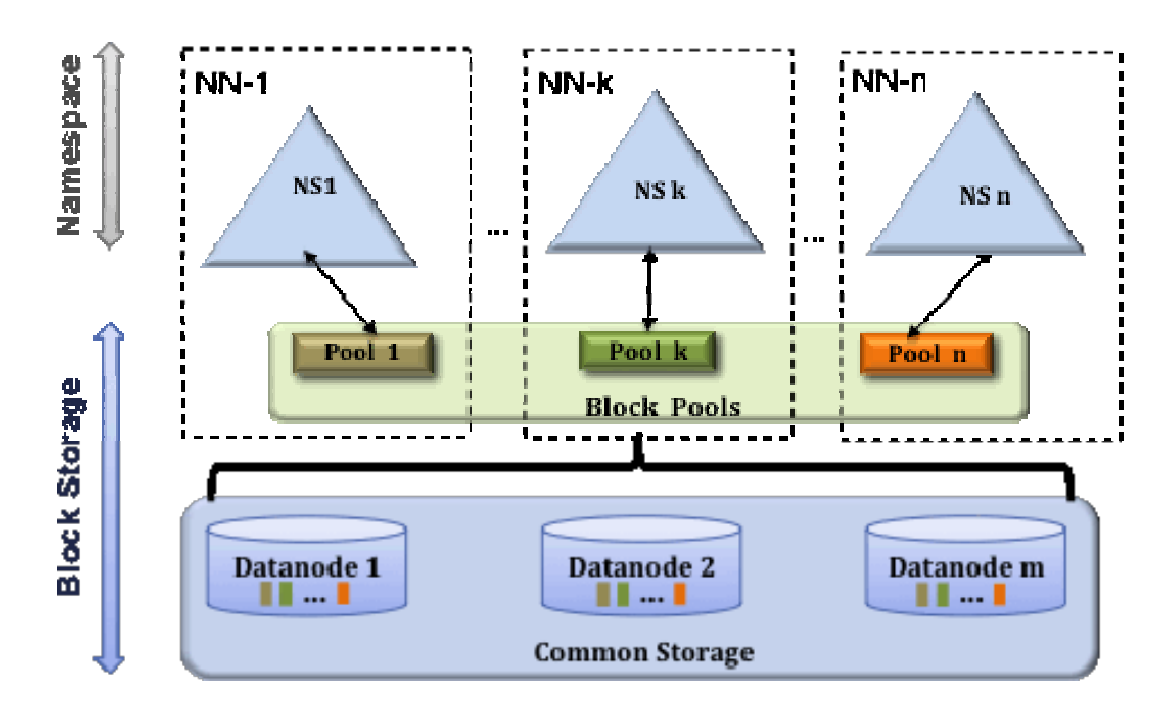

Figure: https://hadoop.apache.org/docs/r2.7.2/hadoop-project-dist/hadoophdfs/Federation.html

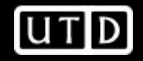

# Distributed File System

- 
- **Distributed File System**<br>● Block Pool: a set of blocks belong to a single namespace.<br>● Datanodes store blocks for all the block pools in the cluster. Each Block Pool is managed independently. **Distributed File System**<br>• Block Pool: a set of blocks belong to a single namespace.<br>• Datanodes store blocks for all the block pools in the cluster. Each Block Pool is managed independently. cluster. Each Block Pool is managed independently.
- **Distributed File System**<br>• Block Pool: a set of blocks belor<br>• Datanodes store blocks for all the cluster. Each Block Pool is man<br>• Namespace generates<br>Block IDs for new blocks  $\frac{2}{2}$ Namespace generates<br>Block IDs for new blocks  $\frac{2}{3}$ <br>without the need for without the need for coordination with the other  $\theta$ namespaces. • Datanodes store blocks for all t<br>
• Namespace generates<br>
• Block IDs for new blocks<br>
without the need for<br>
coordination with the other<br>
namespaces<br>
• Namenode/space is<br>
deleted, the<br>
corresponding block pool
- deleted, the corresponding block pool deleted.

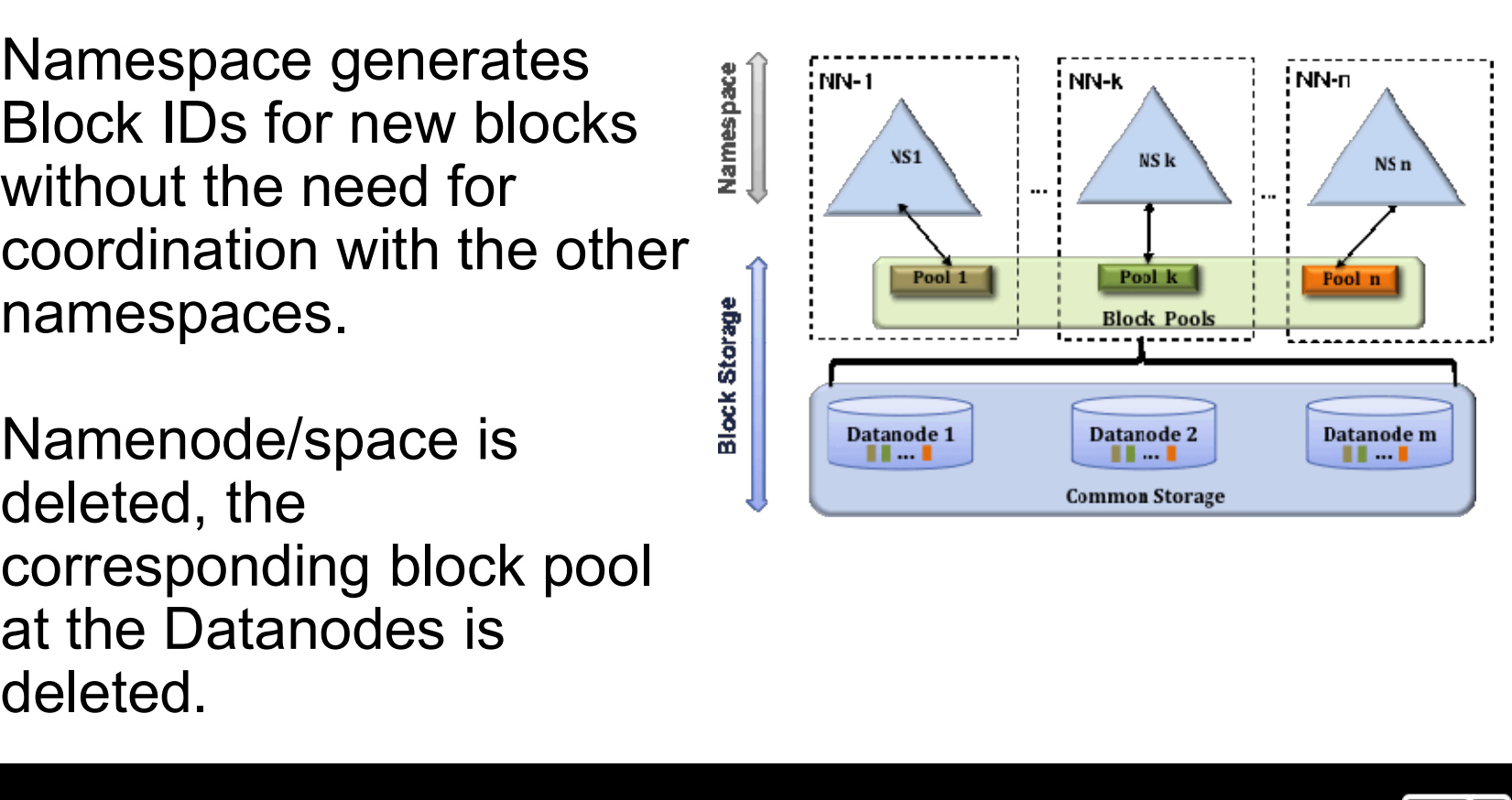

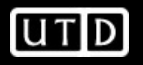

# Distributed File System

- 
- **Distributed File System<br>• Data Coherency<br>• Write-once-read-many access<br>• Client can only append to exis** 
	- s**tributed File System**<br>Data Coherency<br>— Write-once-read-many access model<br>— Client can only append to existing files<br>Files are broken un into blocks Stributed File System<br>Data Coherency<br>— Write-once-read-many access model<br>— Client can only append to existing files<br>Files are broken up into blocks
- **Distributed File System<br>• Data Coherency<br>• Write-once-read-many access model<br>• Client can only append to existing files<br>• Files are broken up into blocks<br>• Typically 64MB block size<br>• Fach block replicated on multiple Dat** • Data Coherency<br>• Data Coherency<br>– Write-once-read-many acce<br>– Client can only append to ex<br>• Files are broken up into blotter<br>– Typically 64MB block size<br>– Each block replicated on mu<br>• Intelligent Client<br>– Client can fi
	-
	- **Stributed File System<br>
	Data Coherency<br>
	 Write-once-read-many access model<br>
	 Client can only append to existing files<br>
	Files are broken up into blocks<br>
	 Typically 64MB block size<br>
	 Each block replicated on multiple Dat** stributed File System<br>
	Data Coherency<br>
	— Write-once-read-many access model<br>
	— Client can only append to existing files<br>
	Files are broken up into blocks<br>
	— Typically 64MB block size<br>
	— Each block replicated on multiple Data Data Coherency<br>
	— Write-once-read-many access model<br>
	— Client can only append to existing files<br>
	Files are broken up into blocks<br>
	— Typically 64MB block size<br>
	— Each block replicated on multiple DataNodes<br>
	ntelligent Clien – Write-once-read-many access model<br>– Client can only append to existing files<br>Files are broken up into blocks<br>– Typically 64MB block size<br>– Each block replicated on multiple DataNodes<br>ntelligent Client<br>– Client can find l
- -
	-

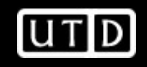

# HDFS Architecture

**HDFS Architecture** 

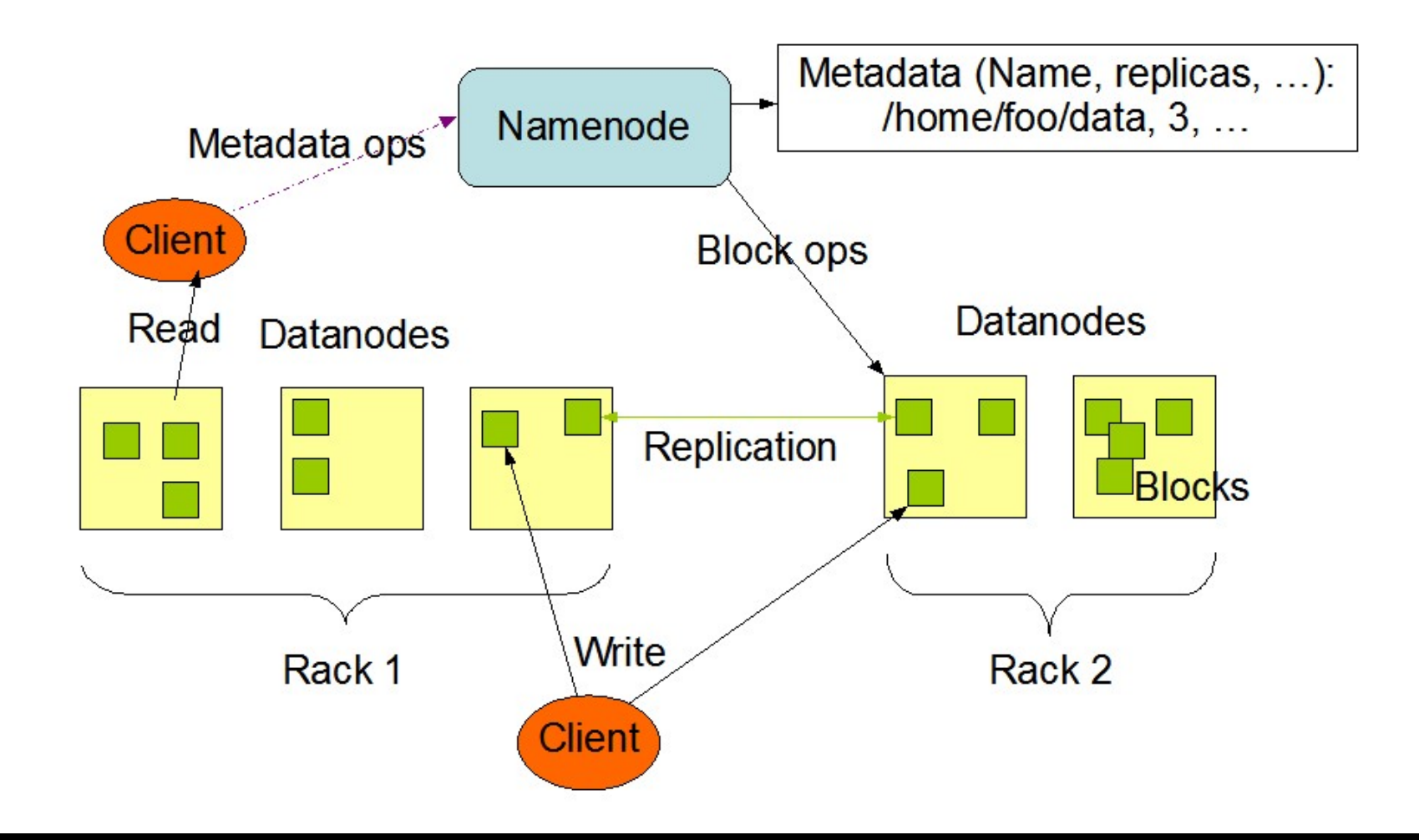

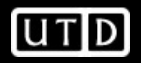

# Functions of a NameNode (Master) **Functions of a NameNode (Master)<br>• Manages File System Namespace**<br>– Maps a file name to a set of blocks<br>Maps a block to the DataNedes where it resides

- -
- nctions of a NameNode (Master)<br>Manages File System Namespace<br>- Maps a file name to a set of blocks<br>- Maps a block to the DataNodes where it resides<br>Keeps a directory tree of all files in the system mctions of a NameNode (Master)<br>Manages File System Namespace<br>- Maps a file name to a set of blocks<br>- Maps a block to the DataNodes where it resides<br>- Keeps a directory tree of all files in the system **nctions of a NameNode (Master)**<br>Manages File System Namespace<br>- Maps a file name to a set of blocks<br>- Maps a block to the DataNodes where it resides<br>- Keeps a directory tree of all files in the system<br>- Usually has more R nctions of a NameNode (Master)<br>Manages File System Namespace<br>– Maps a file name to a set of blocks<br>– Maps a block to the DataNodes where it resides<br>– Keeps a directory tree of all files in the system<br>– Usually has more RAM
	-
	-
	-
- nctions of a NameNode (Master<br>Manages File System Namespace<br>– Maps a file name to a set of blocks<br>– Maps a block to the DataNodes wher<br>– Keeps a directory tree of all files in th<br>– Usually has more RAM than all other<br>– Sin • Manages File System Namespace<br>
– Maps a file name to a set of blocks<br>
– Maps a block to the DataNodes where it resid<br>
– Keeps a directory tree of all files in the system<br>
– Usually has more RAM than all other nodes<br>
– Si
- Manages File System Names<br>
 Maps a file name to a set of blo<br>
 Maps a block to the DataNodes<br>
 Keeps a directory tree of all file:<br>
 Usually has more RAM than all<br>
 Single point of failure<br>
 Cluster Configuration M

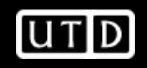

# NameNode Metadata

- 
- **NameNode Metadata<br>• Metadata in Memory<br>- The entire metadata is in main men<br>- Ne demand paging of metadata** meNode Metadata<br>Metadata in Memory<br>– The entire metadata is in main memory<br>– No demand paging of metadata meNode Metadata<br>Metadata in Memory<br>– The entire metadata is in main memory<br>– No demand paging of metadata<br>Types of metadata **NameNode Metadata<br>• Metadata in Memory<br>– The entire metadata is in main mer<br>– No demand paging of metadata<br>• Types of metadata<br>– List of files<br>– List of Blocks for each file** meNode Metadata<br>
Metadata in Memory<br>
- The entire metadata is in main memory<br>
- No demand paging of metadata<br>
Types of metadata<br>
- List of Blocks for each file<br>
- List of Blocks for each file<br>
- List of DataNodes for each
	- meNode Metadata<br>
	Metadata in Memory<br>
	 The entire metadata is in main<br>
	 No demand paging of metadata<br>
	List of files<br>
	 List of Blocks for each file<br>
	 List of DataNodes for each blog
- -
	-
	-
- Metadata in Memory<br>
 The entire metadata is in main memory<br>
 No demand paging of metadata<br>
 List of files<br>
 List of Blocks for each file<br>
 List of DataNodes for each block<br>
 File attributes, e.g. creation time, repli Metadata in Memory<br>
- The entire metadata is in main memory<br>
- No demand paging of metadata<br>
- List of files<br>
- List of Blocks for each file<br>
- List of DataNodes for each block<br>
- File attributes, e.g. creation time, repli
- 
- The entire metadata is in main me<br>
 No demand paging of metadata<br>
 Types of metadata<br>
 List of files<br>
 List of Blocks for each file<br>
 List of DataNodes for each block<br>
 File attributes, e.g. creation time, r<br>
 A T – No demand paging or metadata<br>
Types of metadata<br>
– List of files<br>
– List of Blocks for each file<br>
– List of DataNodes for each block<br>
– File attributes, e.g. creation time, replica<br>
A Transaction Log<br>
– Records file crea

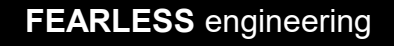

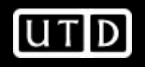

# **DataNode**

- 
- DataNode<br>
 A Block Server<br>
 Stores data in the local file s (all ode)<br>
A Block Server<br>
- Stores data in the local file system (e.g. ext3)<br>
- Stores metadata of a block (e.g. CRC)<br>
- Serves data and metadata to Clients taNode<br>– Stores data in the local file system (e.g. ext3)<br>– Stores metadata of a block (e.g. CRC)<br>– Serves data and metadata to Clients taNode<br>
A Block Server<br>
– Stores data in the local file system (e.g. ext3)<br>
– Stores metadata of a block (e.g. CRC)<br>
– Serves data and metadata to Clients<br>Block Report
	-
	-
- 
- DataNode<br>
 A Block Server<br>
 Stores data in the local file s<br>
 Stores metadata of a block (<br>
 Serves data and metadata t<br>
 Block Report<br>
 Periodically sends a report of<br>
the NameNode taNode<br>
– Stores data in the local file system (e.g. ext3)<br>
– Stores metadata of a block (e.g. CRC)<br>
– Serves data and metadata to Clients<br>
Block Report<br>
– Periodically sends a report of all existing blocks to<br>
the NameNod the NameNode • A Block Server<br>
– Stores data in the local file system (e.g. ext3)<br>
– Stores metadata of a block (e.g. CRC)<br>
– Serves data and metadata to Clients<br>
• Block Report<br>
– Periodically sends a report of all existing block<br>
the – Stores data in the local file system (e.g. ext3<br>– Stores metadata of a block (e.g. CRC)<br>– Serves data and metadata to Clients<br>Block Report<br>– Periodically sends a report of all existing block<br>the NameNode<br>Facilitates Pipe
- -

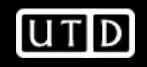

# Block Placement

- 
- **Block Placement<br>• Current Strategy<br>– One replica on local node<br>Second replica on a remate real** 
	- **Block Placement<br>Purrent Strategy<br>- One replica on local node<br>- Second replica on a remote rack<br>Third replica on same remote rack**
	- **Block Placement<br>
	Current Strategy<br>
	 One replica on local node<br>
	 Second replica on a remote rack<br>
	 Third replica on same remote rack<br>Additional replicas are randomly placed**
	- **Block Placement<br>
	Current Strategy<br>
	 One replica on local node<br>
	 Second replica on a remote rack<br>
	 Third replica on same remote rack<br>
	 Additional replicas are randomly placed<br>Niente read from poerast replicas**
- **Block Placement<br>
Current Strategy<br>
 One replica on local node<br>
 Second replica on a remote rack<br>
 Third replica on same remote rack<br>
 Additional replicas are randomly placed<br>Clients read from nearest replicas** • Current Strategy<br>• Current Strategy<br>– One replica on local node<br>– Second replica on a remote rack<br>– Third replica on same remote rack<br>– Additional replicas are randomly plac<br>• Clients read from nearest replicas

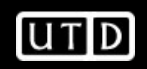

## **Heartbeats**

- DataNodes send hearbeat to the NameNode artbeats<br>DataNodes send hearbeat to the M<br>- Once every 3 seconds<br>NameNode uses heartbeats to det Heartbeats<br>• DataNodes send hearbeat to the NameNode<br>– Once every 3 seconds<br>• NameNode uses heartbeats to detect<br>DataNode failure
- DataNode failure

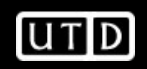

# Replication Engine

- **Replication Engine<br>• NameNode detects DataNode failures<br>– Chooses new DataNodes for new replicas<br>Relations disk usese** plication Engine<br>VameNode detects DataNode failures<br>– Chooses new DataNodes for new replicas<br>– Balances disk usage **plication Engine<br>VameNode detects DataNode fail<br>– Chooses new DataNodes for new rep<br>– Balances disk usage<br>– Balances communication traffic to Da plication Engine<br>VameNode detects DataNode failures**<br>- Chooses new DataNodes for new replicas<br>- Balances disk usage<br>- Balances communication traffic to DataNodes
	-
	-
	-

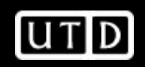

## Data Correctness

- **Data Correctness<br>• Use Checksums to validate data<br>– Use CRC32<br>• File Creation** ta Correctness<br>Jse Checksums to validate d<br>– Use CRC32<br>File Creation Data Correctness<br>• Use Checksums to validate<br>– Use CRC32<br>• File Creation<br>– Client computes checksum ta Correctness<br>Jse Checksums to validate data<br>– Use CRC32<br>File Creation<br>– Client computes checksum per 512 bytes<br>– DataNode stores the checksum ta Correctness<br>
Jse Checksums to validate data<br>
– Use CRC32<br>
File Creation<br>
– Client computes checksum per 512 bytes<br>
– DataNode stores the checksum<br>File access Data Correctness<br>• Use Checksums to validate<br>– Use CRC32<br>• File Creation<br>– Client computes checksum<br>• PataNode stores the checks<br>• File access<br>– Client retrieves the data and<br>DataNode
- -
	-
- 
- Jse Checksums to validate data<br>
 Use CRC32<br>
File Creation<br>
 Client computes checksum per 512 bytes<br>
 DataNode stores the checksum<br>
 Client retrieves the data and checksum from<br>
DataNode<br>
 If Validation fails. Client t **DataNode** – Use CRC32<br>File Creation<br>– Client computes checksum per 512 bytes<br>– DataNode stores the checksum<br>File access<br>– Client retrieves the data and checksum from<br>DataNode<br>– If Validation fails, Client tries other replicas
	-

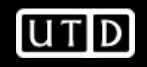

# NameNode Failure

- 
- **NameNode Failure<br>• A single point of failure<br>• Transaction Log stored in multiple di NameNode Failure<br>• A single point of failure<br>• Transaction Log stored in multiple directories<br>– A directory on the local file system**<br>– A directory on a remate file system (NES/CIES) meNode Failure<br>
A single point of failure<br>
Fransaction Log stored in multiple directories<br>
- A directory on the local file system<br>
- A directory on a remote file system (NFS/CIFS)
	-
	-
- meNode Failure<br>
A single point of failure<br>
Fransaction Log stored in multiple directories<br>
 A directory on a remote file system (NFS/CIFS)<br>
Federated HDFS is a solution to the single **NameNode Failure**<br>
• A single point of failure<br>
• Transaction Log stored in multiple directories<br>
– A directory on the local file system<br>
– A directory on a remote file system (NFS/CIFS)<br>
• Federated HDFS is a solution t namenode issues

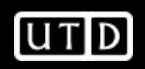

# Data Pipelining

- **Data Pipelining<br>• Client retrieves a list of DataNodes on which<br>to place replicas of a block**<br>• Client writes block to the first DetaNede to place replicas of a block **Data Pipelining<br>• Client retrieves a list of DataNodes on which<br>• Client writes block to the first DataNode<br>• The first DataNode forwards the data to the<br>• The first DataNode forwards the data to the**
- 
- **Data Pipelining<br>• Client retrieves a list of DataNodes on which<br>• Client writes block to the first DataNode<br>• The first DataNode forwards the data to the<br>• The first DataNode forwards the data to the<br>• When all repliese a** next node in the Pipeline **• Client retrieves a list of DataNodes on which**<br>
• Client retrieves a list of DataNodes on which<br>
• Client writes block to the first DataNode<br>
• The first DataNode forwards the data to the<br>
next node in the Pipeline<br>
• W
- moves on to write the next block in file

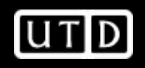

# Rebalancer

- Goal: % disk full on DataNodes should be similar **balancer**<br>– Goal: % disk full on DataNodes should be<br>– Usually run when new DataNodes are<br>– In an unbalanced cluster, data read/write requests<br>– In an unbalanced cluster, data read/write requests
	- added/removed
	- balancer<br>
	Joal: % disk full on DataNodes should be<br>
	similar<br>
	 Usually run when new DataNodes are<br>
	 dataly run when new DataNodes are<br>
	 In an unbalanced cluster, data read/write requests<br>
	become very busy on some data no become very busy on some data nodes and some data nodes are under utilized. Frank 1990<br>
	Frank 1990<br>
	Soal: % disk full on DataNodes should be<br>
	similar<br>
	- Usually run when new DataNodes are<br>
	added/removed<br>
	- In an unbalanced cluster, data read/write requests<br>
	become very busy on some data nodes and Social. 76 disk full off Batarvoces should be<br>
	similar<br>
	- Usually run when new DataNodes are<br>
	added/removed<br>
	- In an unbalanced cluster, data read/write reques<br>
	become very busy on some data nodes and som<br>
	data nodes are u – Usually run when new DataNodes are<br>
	added/removed<br>
	– In an unbalanced cluster, data read/write requests<br>
	become very busy on some data nodes and some<br>
	data nodes are under utilized.<br>
	– Cluster is online when Rebalancer i
	-
	- congestion
	-

Source: http://hadooptutorial.info/hdfs-rebalance/

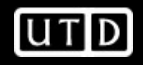

# Secondary NameNode

- **Secondary NameNode**<br>• FsImage: snapshot of the filesystem when<br>namenode started<br>• They sequence of shapese mode to the namenode started **Secondary NameNode**<br>• Fslmage: snapshot of the filesystem when<br>namenode started<br>• Tlog: sequence of changes made to the<br>filesystem after namenode started Secondary NameNode<br>
• Fslmage: snapshot of the filesystem when<br>
namenode started<br>
• Tlog: sequence of changes made to the<br>
filesystem after namenode started<br>
• Logs become too large in time.<br>
• Secondary Namenode is a chec
- filesystem after namenode started Secondary NameNode<br>• Fslmage: snapshot of the filesystem v<br>namenode started<br>• Tlog: sequence of changes made to the<br>filesystem after namenode started<br>• Logs become too large in time.<br>• Secondary Namenode is a checkpoin
- 
- HDFS.
- Formage: Shapping of the mestycem when<br>
 Tlog: sequence of changes made to the<br>
 filesystem after namenode started<br>
 Logs become too large in time.<br>
 Secondary Namenode is a checkpoint in<br>
HDFS.<br>
 A helper node for checkpoint node in the community.

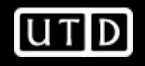

# Secondary NameNode

- **Secondary NameNode<br>• Regularly updated with logs from the<br>NameNode** NameNode Secondary NameNode<br>• Regularly updated with logs from the<br>• Updates the FsImage<br>• Updates the FsImage
- 

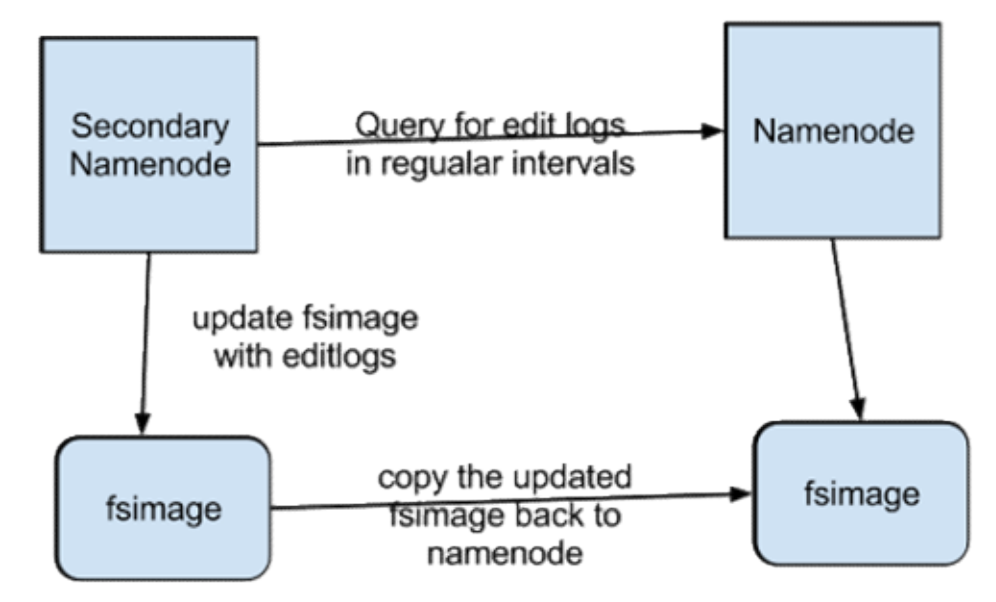

Figure: http://blog.madhukaraphatak.com/secondary-namenode---what-it-really-do/

## User Interface

- User Interface<br>• Commands for HDFS User:<br>- hadoop dfs -mkdir /foodir e**r Interface**<br>Commands for HDFS User:<br>- hadoop dfs -mkdir /foodir<br>- hadoop dfs -cat /foodir/myfile.txt<br>- hadoop dfs\_rm /foodir/myfile.txt er Interface<br>Commands for HDFS User:<br>— hadoop dfs -mkdir /foodir<br>— hadoop dfs -cat /foodir/myfile.txt<br>— hadoop dfs -rm /foodir/myfile.txt<br>Commonde for LIDES Administrator
	-
	-
	-
- er Interface<br>Commands for HDFS User:<br>— hadoop dfs -mkdir /foodir<br>— hadoop dfs -cat /foodir/myfile.txt<br>— hadoop dfs -rm /foodir/myfile.txt<br>Commands for HDFS Administrator User Interface<br>
• Commands for HDFS User:<br>
– hadoop dfs -mkdir /foodir<br>
– hadoop dfs -cat /foodir/myfile.txt<br>
– hadoop dfs -rm /foodir/myfile.txt<br>
• Commands for HDFS Administrator<br>
– hadoop dfsadmin -report<br>
– hadoop dfsa er Interface<br>
Commands for HDFS User:<br>
- hadoop dfs -mkdir /foodir<br>
- hadoop dfs -cat /foodir/myfile.txt<br>
- hadoop dfs -rm /foodir/myfile.txt<br>
Commands for HDFS Adminis<br>
- hadoop dfsadmin -report<br>
- hadoop dfsadmin -decomm • Commands for HDFS User:<br>
– hadoop dfs -mkdir /foodir<br>
– hadoop dfs -cat /foodir/myfile<br>
– hadoop dfs -rm /foodir/myfile.<br>
• Commands for HDFS Admi<br>
– hadoop dfsadmin -report<br>
– hadoop dfsadmin -decommis<br>
• Web Interface<br> – nadoop dfs -mkdlr /foodir<br>– hadoop dfs -cat /foodir/myfile.tx<br>– hadoop dfs -rm /foodir/myfile.tx<br>Commands for HDFS Admini<br>– hadoop dfsadmin -report<br>– hadoop dfsadmin -decommisio<br>Web Interface<br>– http://host:port/dfshealth
	-
	- Commands for HDFS User:<br>
	 hadoop dfs -mkdir /foodir<br>
	 hadoop dfs -cat /foodir/myfile.txt<br>
	 hadoop dfs -rm /foodir/myfile.txt<br>
	Commands for HDFS Administrator<br>
	 hadoop dfsadmin -report<br>
	 hadoop dfsadmin -decommision da
- -

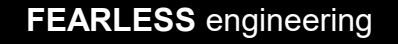

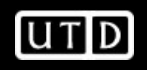

# MapReduce

Original Slides by Owen O'Malley (Yahoo!)

&

Christophe Bisciglia, Aaron Kimball & Sierra Michells-Slettvet

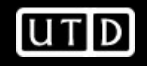

- MapReduce What?<br>• MapReduce is a programming model fo MapReduce - What?<br>• MapReduce is a programming model for<br>• It works like a Unix pipeline efficient distributed computing MapReduce - What?<br>
• MapReduce is a programming model for<br>
• It works like a Unix pipeline<br>
– cat input | grep | sort | uniq -c | cat > output<br>
– Input | Map | Shuffle & Sort | Reduce | Output pReduce - What?<br>MapReduce is a programming model for<br>efficient distributed computing<br>t works like a Unix pipeline<br>— cat input | Map | Shuffle & Sort | Reduce | Output<br>Efficiency from MapReduce - What?<br>
• MapReduce is a programming modefficient distributed computing<br>
• It works like a Unix pipeline<br>
– cat input | grep | sort | uniq -c | cat<br>
– Input | Map | Shuffle & Sort | Reduce | Ou<br>
• Efficiency fro pReduce - What?<br>
MapReduce is a programming model for<br>
fficient distributed computing<br>
t works like a Unix pipeline<br>
– cat input | grep | sort | | uniq -c | cat > output<br>
– Input | Map | Shuffle & Sort | Reduce | Output<br>
E MapReduce is a programmin<br>
efficient distributed computing<br>
t works like a Unix pipeline<br>
- cat input | grep | sort | uniq<br>
- Input | Map | Shuffle & Sort | Redu<br>
Efficiency from<br>
- Streaming through data, reduci<br>
- Pipeli • Mapreduce is a programming model for<br>
efficient distributed computing<br>
• It works like a Unix pipeline<br>
– catinput | grep | sort | uniq -c | cat > output<br>
– Input | Map | Shuffle & Sort | Reduce | Output<br>
• Efficiency f
- -
	-
- -
	-
- Finderit distributed computing<br>
t works like a Unix pipeline<br>
 cat input | Map | Shuffle & Sort | Redu<br>
Efficiency from<br>
 Streaming through data, reduci<br>
 Pipelining<br>
A good fit for a lot of applicatie<br>
 Log processing L WOTKS TIKE a UTITX pipellifie<br>
- cat input | Map | Shuffle & Sort | Luniq<br>
- **Input | Map |** Shuffle & Sort | Reduct<br>
- Streaming through data, reduct<br>
- Pipelining<br>
A good fit for a lot of applicati<br>
- Log processing<br>
-
	-
	-

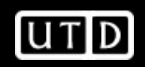

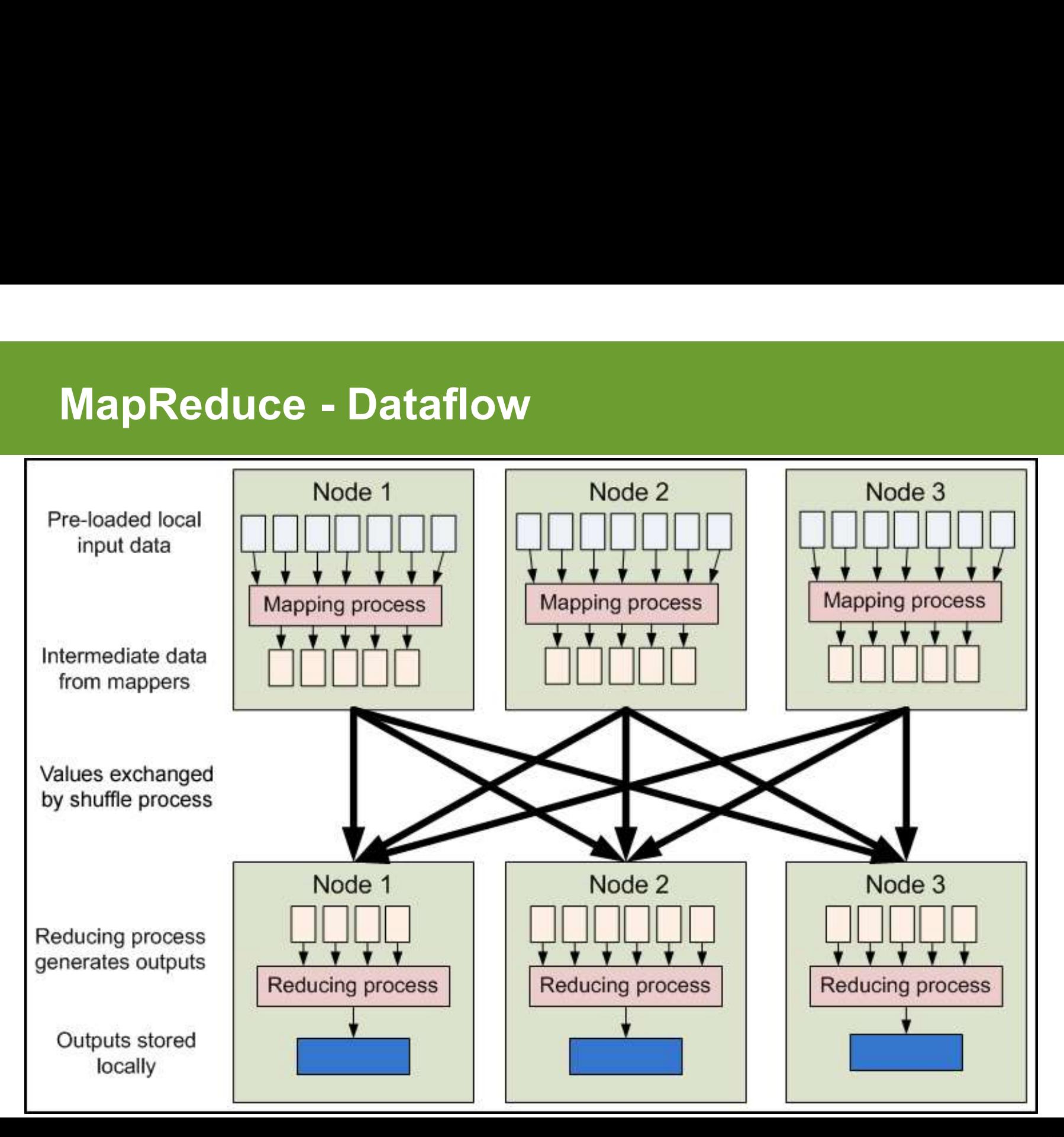

 $UTD$ 

- MapReduce Features<br>Fine grained Map and Reduce tasks MapReduce - Features<br>• Fine grained Map and Reduce tasks<br>– Improved load balancing<br>– Faster recovery from failed tasks **MapReduce - Features<br>Fine grained Map and Reduce tasks<br>- Improved load balancing<br>- Faster recovery from failed tasks<br>Automatic re-execution on failure** MapReduce - Features<br>Fine grained Map and Reduce tasks<br>- Improved load balancing<br>- Faster recovery from failed tasks<br>- In a large cluster, some podes are always slow.
	-
	-
- Fine grained Map and Reduce tas<br>
 Improved load balancing<br>
 Faster recovery from failed tasks<br>
 Automatic re-execution on failure<br>
 In a large cluster, some nodes are a<br>
 Framework re-executes failed tasks<br>
 Locali
- MapReduce Features<br>• Fine grained Map and Reduce tasks<br>– Improved load balancing<br>– Faster recovery from failed tasks<br>• Automatic re-execution on failure<br>– In a large cluster, some nodes are always slow or fl<br>– Framework MapReduce - Features<br>
Fine grained Map and Reduce tasks<br>
— Improved load balancing<br>
— Faster recovery from failed tasks<br>
Automatic re-execution on failure<br>
— In a large cluster, some nodes are always slow or flaky<br>
— Frame MapReduce - Features<br>Fine grained Map and Reduce tasks<br>— Improved load balancing<br>— Faster recovery from failed tasks<br>Automatic re-execution on failure<br>— In a large cluster, some nodes are always slow or<br>— Framework re-exec Fine grained Map and Reduce tasks<br>
— Improved load balancing<br>
— Faster recovery from failed tasks<br>
Automatic re-execution on failure<br>
— In a large cluster, some nodes are always slow or flaky<br>
— Framework re-executes faile
	-
- -
	-
- Improved load balancing<br>
 Faster recovery from failed tasks<br>
Automatic re-execution on failure<br>
 In a large cluster, some nodes are always slow or flaky<br>
 Framework re-executes failed tasks<br>
Docality optimizations<br>
—
- Faster recovery from failed tasks<br>
Automatic re-execution on failure<br>
 In a large cluster, some nodes are always slow or flaky<br>
 Framework re-executes failed tasks<br>
Locality optimizations<br>
 With large data, bandwidth - Lacter Precedution on failure<br>
- In a large cluster, some nodes are always slow or flaky<br>
- Framework re-executes failed tasks<br>
- Occality optimizations<br>
- With large data, bandwidth to data is a problem<br>
- Map-Reduce + possible

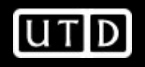

# Word Count Example

- 
- Word Count Example<br>• Mapper<br>– Input: value: lines of text of i<br>– Output: key: word value: 1 Vord Count Example<br>Vapper<br>– Input: value: lines of text of input<br>– Output: key: word, value: 1 **Vord Count Example<br>Vapper<br>– Input: value: lines of text of input<br>– Output: key: word, value: 1<br>Reducer<br>– Input: key: word, value: set of counts** 
	-
- 
- Word Count Example<br>• Mapper<br>– Input: value: lines of text of i<br>– Output: key: word, value: 1<br>• Reducer<br>– Input: key: word, value: set o<br>– Output: key: word, value: su Vord Count Example<br>Vapper<br>– Input: value: lines of text of input<br>– Output: key: word, value: 1<br>Reducer<br>– Input: key: word, value: set of counts<br>– Output: key: word, value: sum<br>aunching program Vord Count Example<br>
— Input: value: lines of text of input<br>
— Output: key: word, value: 1<br>
Reducer<br>
— Input: key: word, value: set of counts<br>
— Output: key: word, value: sum<br>
— Qutput: key: word, value: sum<br>
— Qefines this • Mapper<br>
– Input: value: lines of text of input<br>
– Output: key: word, value: 1<br>
• Reducer<br>
– Input: key: word, value: set of counts<br>
– Output: key: word, value: sum<br>
• Launching program<br>
– Defines this job<br>
– Submits iob Mapper<br>- Input: value: lines of text of inpu<br>- Output: key: word, value: 1<br>Reducer<br>- Input: key: word, value: set of c<br>- Output: key: word, value: sum<br>-aunching program<br>- Defines this job – Input: value: lines of text of inpu<br>– Output: key: word, value: 1<br>Reducer<br>– Input: key: word, value: set of c<br>– Output: key: word, value: sum<br>aunching program<br>– Defines this job<br>– Submits job to cluster
	-
- -
	-

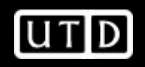

# Word Count Dataflow

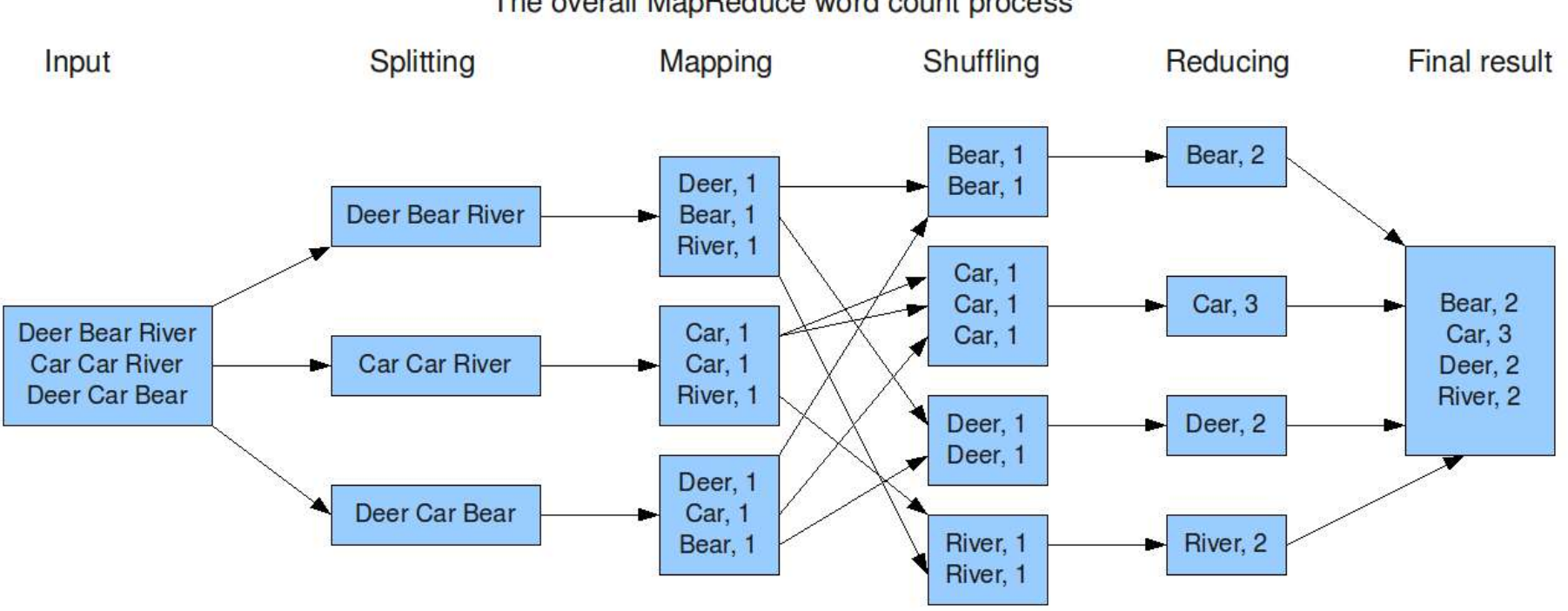

The overall MapReduce word count process

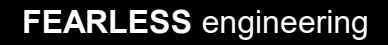

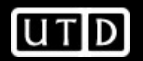

# Word Count Mapper

```
Word Count Mapper<br>
public static class Map extends MapReduceBase implements<br>
Mapper<LongWritable, Text, Text,IntWritable> {<br>
private static final IntWritable one = new IntWritable(1);
      Mapper<LongWritable,Text,Text,IntWritable> {
    Word Count Mapper<br>
ublic static class Map extends MapReduceBase implements<br>
Mapper<LongWritable,Text,Text,IntWritable> {<br>
private static final IntWritable one = new IntWritable(1);<br>
private Text word = new Text();
   private Text word = new Text();
    Word Count Mapper<br>
ublic static class Map extends MapReduceBase implements<br>
Mapper<LongWritable, Text, Text, IntWritable >{<br>
private static final IntWritable one = new IntWritable(1);<br>
private Text word = new Text();<br>
publ
```

```
OutputCollector<Text,IntWritable> output, Reporter reporter) throws 
   Word Count Mapper<br>blic static class Map extends MapReduceBase imp<br>Mapper<LongWritable,Text,Text,IntWritable> {<br>rivate static final IntWritable one = new IntWritable<br>rivate Text word = new Text();<br>ublic static void map(Long
    String line = value.toString();
     lic static class Map extends MapReduceBase impleme<br>Mapper<LongWritable, Text, Text,IntWritable> {<br>ivate static final IntWritable one = new IntWritable(1);<br>ivate Text word = new Text();<br>ablic static void map(LongWritable ke
    while(tokenizer.hasNext()) {
        word.set(tokenizer.nextToken());
        output.collect(word,one);
         }
     }
}
```
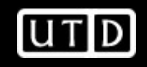

# Word Count Reducer

```
public static class Reduce extends MapReduceBase implements 
   Reducer<Text,IntWritable,Text,IntWritable> {
public static void reduce(Text key, Iterator<IntWritable> values, 
   OutputCollector<Text,IntWritable> output, Reporter reporter) throws 
   IOException {
     int sum = 0;
     while(values.hasNext()) {
       sum += values.next().get();
     } 
     output.collect(key, new IntWritable(sum));
   }
 }
```
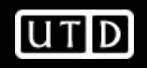

# Word Count Example

- 
- Word Count Example<br>• Jobs are controlled by configuring JobConfs<br>• JobConfs are maps from attribute names to string values<br>• The framework defines attributes to control how the iob is
- Word Count Example<br>• Jobs are controlled by configuring JobConfs<br>• JobConfs are maps from attribute names to string values<br>• The framework defines attributes to control how the job is<br>executed Word Count Example<br>• Jobs are controlled by configuring JobConfs<br>• JobConfs are maps from attribute names to string values<br>• The framework defines attributes to control how the job is<br>executed<br>– conf.set("mapred.job.name", executed Vord Count Example<br>Jobs are controlled by configuring JobConfs<br>JobConfs are maps from attribute names to<br>The framework defines attributes to control<br>executed<br>— conf.set("mapred.job.name", "MyApp");<br>Applications can add arb • Jobs are controlled by configuring *JobConfs*<br>• JobConfs are maps from attribute names to string values<br>• The framework defines attributes to control how the job is<br>executed<br>– conf.set("mapred.job.name", "MyApp");<br>• Appl Vord Count Example<br>Jobs are controlled by configuring<br>JobConfs are maps from attribute<br>The framework defines attributes ।<br>executed<br>— conf.set("mapred.job.name", "MyApp"<br>Applications can add arbitrary valu<br>— conf.set("my.st lobs are controlled by configuring<br>lobConfs are maps from attribute<br>The framework defines attributes to<br>executed<br>— conf.set("mapred.job.name", "MyApp"<br>Applications can add arbitrary valu<br>— conf.set("my.integer", 12);<br>lobCo • JobConfs are maps from attribu<br>• JobConfs are maps from attribute<br>• The framework defines attribute<br>executed<br>– conf.set("mapred.job.name", "MyA<br>• Applications can add arbitrary v<br>– conf.set("my.string", "foo");<br>– conf.se
	-
- -
	-
- 

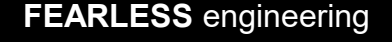

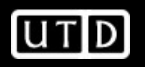

# Putting it all together

- Putting it all together<br>• Create a launching program for your application<br>• The launching program configures:<br>• The Manner and Peducarte use **Putting it all together<br>• Create a launching program for your appli<br>• The launching program configures:<br>– The Mapper and Reducer to use<br>– The output key and value types (input types a**
- -
- **Putting it all together<br>Preate a launching program for your applica<br>The launching program configures:<br>— The Mapper and Reducer to use<br>— The output key and value types (input types are inferred from the** *InputFormat***) Putting it all together<br>
Create a launching program for your application<br>
The launching program configures:<br>
— The** *Mapper* **and** *Reducer* **to use<br>
— The output key and value types (input types are<br>
— The locations for your** inferred from the InputFormat) Putting it all together<br>
Dreate a launching program for your applic<br>
The launching program configures:<br>
— The *Mapper* and *Reducer* to use<br>
— The output key and value types (input types ar<br>
inferred from the *InputFormat* 
	-
- Create a launching program for your application<br>• The launching program configures:<br>– The *Mapper* and *Reducer* to use<br>– The output key and value types (input types are<br>inferred from the *InputFormat*)<br>– The locations f typically waits for it to complete

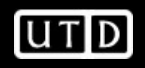

# Putting it all together

**Putting it all together**<br>JobConf conf = new JobConf(WordCount.class);<br>conf.setJobName("wordcount");<br>and conference to the Character of the character of the structure of the context of the linear structure. conf.setJobName("wordcount");

conf.setOutputKeyClass(Text.class); conf.setOutputValueClass(IntWritable.class);

conf.setMapperClass(Map.class); conf.setCombinerClass(Reduce.class); conf.setReducer(Reduce.class);

conf.setInputFormat(TextInputFormat.class); Conf.setOutputFormat(TextOutputFormat.class);

FileInputFormat.setInputPaths(conf, new Path(args[0])); FileOutputFormat.setOutputPath(conf, new Path(args[1]));

JobClient.runJob(conf);

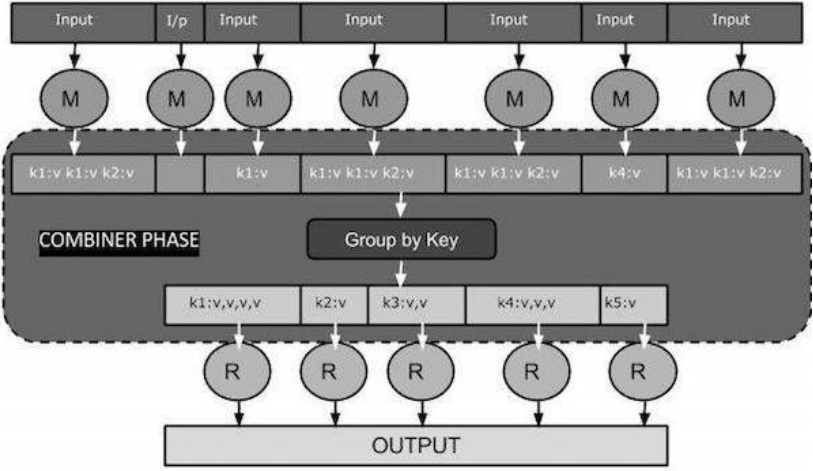

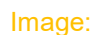

https://www.tutorialspoint.com/map\_reduce/map\_reduce\_ combiners.htm

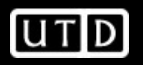

# Input and Output Formats

- 
- Input and Output Formats<br>• For outputs, <key, value> pairs are used exclusively.<br>• A Map/Reduce may specify how it's input is to be read<br>by specifying an *InputFormat* to be used **Input and Output Formats**<br>• For outputs, <key, value> pairs are used exclusively.<br>• A Map/Reduce may specify how it's input is to be read<br>• A Map/Reduce may specify how it's output is to be by specifying an InputFormat to be used **Input and Output Formats**<br>• For outputs, <key, value> pairs are used exclusively.<br>• A Map/Reduce may specify how it's input is to be read<br>by specifying an *InputFormat* to be used<br>• A Map/Reduce may specify how it's outpu
- written by specifying an OutputFormat to be used
- **Input and Output Formats**<br>• For outputs, <key, value> pairs are used exclu<br>• A Map/Reduce may specify how it's input is to<br>by specifying an *InputFormat* to be used<br>• A Map/Reduce may specify how it's output is to<br>written TextOutputFormat, which process line-based text data • For outputs, <key, value> pairs are used exclusively.<br>
• A Map/Reduce may specify how it's input is to be read<br>
by specifying an *InputFormat* to be used<br>
• A Map/Reduce may specify how it's output is to be<br>
written by s
- and SequenceFileOutputFormat for binary data

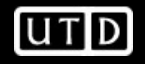

# How many Maps and Reduces

- **How many Maps and Redu<br>• Maps<br>- Usually as many as the number of<br>processed, this is the default** Solidary Martian and Reduces<br>Maps<br>— Usually as many as the number of HDFS blocks being<br>— Else the number of maps can be specified as a hint<br>— Else the number of maps can be specified as a hint processed, this is the default
	-
- **Else the number of Maps and Reduces**<br>
 Usually as many as the number of HDFS blocks being<br>
 Else the number of maps can be specified as a hint<br>
 The number of maps can also be controlled by specifying the<br>
minimum sp Net may Maps and Reduces<br>
Maps<br>
— Usually as many as the number of HDFS blocks being<br>
— Else the number of maps can be specified as a hint<br>
— The number of maps can also be controlled by specifying the<br>
— Split is a logica minimum split size **Maps<br>
— Usually as many as the number of HDFS blocks being<br>
— Usually as many as the number of HDFS blocks being<br>
— Else the number of maps can be specified as a hint<br>
— The number of maps can also be controlled by specif** Maps<br>
— Usually as many as the number of HDFS blocks being<br>
— Usually as many as the number of HDFS blocks being<br>
— Else the number of maps can be specified as a hint<br>
— The number of maps can also be controlled by specify - Usually as many as the number of<br>processed, this is the default<br>- Else the number of maps can be :<br>- The number of maps can also be<br>minimum split size<br>- Split is a logical division of the inp<br>physical division of data. processed, this is the default<br>
- Else the number of maps can be specified as a hint<br>
- The number of maps can also be controlled by specifying the<br>
minimum split size<br>
- Split is a logical division of the input data while
	- physical division of data. Each split is gets a mapper.
	- - max(min(block\_size,data/#maps), min\_split\_size)
- - - 0.95\*num\_nodes\*mapred.tasktracker.tasks.maximum

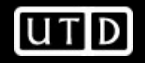

# Some handy tools Some handy tools<br>• Partitioners<br>• Combiners Some handy tools<br>• Partitioners<br>• Combiners<br>• Compression Some handy tools<br>• Partitioners<br>• Combiners<br>• Counters<br>• Zare Beduses Some handy tools<br>• Partitioners<br>• Combiners<br>• Counters<br>• Zero Reduces<br>• Pictributed File Casha

- 
- 
- 
- 
- 
- Some handy tools<br>• Partitioners<br>• Combiners<br>• Counters<br>• Zero Reduces<br>• Distributed File Cache • Partitioners<br>• Combiners<br>• Compression<br>• Counters<br>• Zero Reduces<br>• Distributed File Cache<br>• Tool • Partitioners<br>• Combiners<br>• Compression<br>• Zero Reduces<br>• Distributed File Cache<br>• Tool
- 

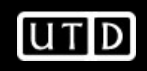

# Finding the Shortest Path: Intuition

- Finding the Shortest Path: Intuition<br>• We can define the solution to this problem<br>inductively<br>– DistanceTo(startNode) = 0 inductively Finding the Shortest Path: Intuition<br>We can define the solution to this problenductively<br>— DistanceTo(startNode) = 0<br>— For all nodes *n* directly reachable from star<br>DistanceTo(*n*) = 1 Finding the Shortest Path: Intuition<br>
We can define the solution to this problem<br>
mductively<br>
— DistanceTo(startNode) = 0<br>
— For all nodes *n* directly reachable from startNode,<br>
DistanceTo(*n*) = 1<br>
— For all nodes *n* r Finding the Shortest Path: Intuition<br>
We can define the solution to this problem<br>
mductively<br>
— DistanceTo(startNode) = 0<br>
— For all nodes *n* directly reachable from startNode,<br>
DistanceTo(*n*) = 1<br>
— For all nodes *n* r
	-
	- DistanceTo( $n$ ) = 1
	- S,

DistanceTo(n) = 1 + min(DistanceTo(m),  $m \in S$ )

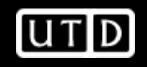

# From Intuition to Algorithm

- **From Intuition to Algorithm**<br>
 A map task receives a node *n* as a key, and<br>  $(D, points-to)$  as its value<br>  $-D$  is the distance to the node from the start (D, points-to) as its value From Intuition to Algorithm<br>
• A map task receives a node *n* as a ke<br>  $(D, points-to)$  as its value<br>  $-D$  is the distance to the node from the st<br>  $-points-to$  is a list of nodes reachable from<br>  $\Box \forall p \in$  points-to, emit (p, D+1)<br>
• Redu
	- $-$  D is the distance to the node from the start
	- points-to is a list of nodes reachable from  $n$
- 
- A map task receives a node *n* as a key, and<br>
 A map task receives a node *n* as a key, and<br>  $(D, points-to)$  as its value<br>  $-D$  is the distance to the node from the start<br>  $-points-to$  is a list of nodes reachable from *n*<br>  $\Box \forall p \in$  given p and selects the minimum one

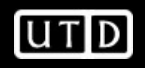

# What This Gives Us

- What This Gives Us<br>• This MapReduce task can advance the known<br>• To perform the whole BES a non-MapReduce frontier by one hop
- What This Gives Us<br>
 This MapReduce task can advance the known<br>
frontier by one hop<br>
 To perform the whole BFS, a non-MapReduce<br>
component then feeds the output of this step<br>
back into the MapReduce task for another component then feeds the output of this step back into the MapReduce task for another iteration This MapReduce task can advance the known<br>rontier by one hop<br>To perform the whole BFS, a non-MapReduce<br>component then feeds the output of this step<br>pack into the MapReduce task for another<br>teration<br>- Problem: Where'd the This MapReduce task can advance the l<br>rontier by one hop<br>To perform the whole BFS, a non-MapR<br>component then feeds the output of this<br>pack into the MapReduce task for another<br>teration<br>– Problem: Where'd the *points-to* lis
	-
	-

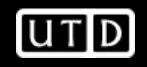

# Blow-up and Termination

- 
- **Blow-up and Termination<br>• This algorithm starts from one node<br>• Subsequent iterations include many more**<br>nodes of the graph as the frontier advances **Blow-up and Termination<br>• This algorithm starts from one node<br>• Subsequent iterations include many more<br>nodes of the graph as the frontier advances<br>• Does this ever terminate?** nodes of the graph as the frontier advances **Blow-up and Termination**<br>• This algorithm starts from one node<br>• Subsequent iterations include many mc<br>nodes of the graph as the frontier adval<br>• Does this ever terminate?<br>– Yes! Eventually, routes between nodes will<br>bein
- 
- ow-up and Termination<br>
Fhis algorithm starts from one node<br>
Subsequent iterations include many more<br>
nodes of the graph as the frontier advances<br>
Does this ever terminate?<br>
 Yes! Eventually, routes between nodes will stop being discovered and no better distances will be found. When distance is the same, we stop This algorithm starts from one node<br>
Subsequent iterations include many more<br>
nodes of the graph as the frontier advances<br>
Does this ever terminate?<br>
– Yes! Eventually, routes between nodes will stop<br>
being discovered and
	- distance" is carried into the reducer

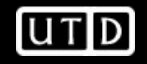

# Extensions to Map-Reduce

- **Extensions to Map-Reduce<br>• Main applications for Workflow systems<br>• Representing a cascade of multiple-map reduce jobs<br>• Complex distributed tasks** 
	-
	-
- **Example 15 Apple of the Standard Standard Standard Standard Standard Standard Standard Standard Standard Standard Standard Standard Standard Standard Standard Standard Standard Standard Standard Standard Standard Standard Example 15 (Fig. 2016)**<br> **Example: The Map-Reduce**<br>
Aain applications for Workflow systems<br>
- Representing a cascade of multiple-map re<br>
- Complex distributed tasks<br>
Benerally more efficient than running meduce sequential **Extensions to Map-Reduce<br>• Main applications for Workflow systems<br>• Representing a cascade of multiple-map reduce jobs<br>• Generally more efficient than running multiple map-<br>• educe sequentially.<br>• Writing results to hard** reduce sequentially. Transforms to Map-Reduce<br>
Main applications for Workflow systems<br>
- Representing a cascade of multiple-map reduce jobs<br>
- Complex distributed tasks<br>
Senerally more efficient than running multiple map-<br>
educe sequentially.<br> Main applications for Workflow sy:<br>- Representing a cascade of multiple-n<br>- Complex distributed tasks<br>Senerally more efficient than runn<br>educe sequentially.<br>- Writing results to hard disks could be<br>- Potential pipelining o
	-
	-

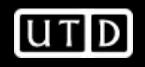